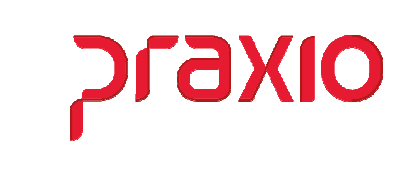

O intuito deste material é facilitar o dia a dia do cliente para cálculo do RPA dos Autônomos.

#### Itens abordados:

- $\triangleright$  Parâmetros
- Tabelas de INSS e IRF
- $\triangleright$  Fórmulas
- Integração e Cálculos de Recibos

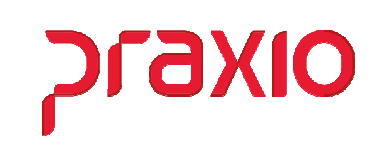

### $\triangleright$  Parâmetros

Antes de iniciarmos o cadastro de um autônomo que pode ser nos módulos de Folha de Pagamento, Cargas ou Terceiros, devemos realizar algumas parametrizações no cadastro de parâmetros do módulo de folha de pagamento.

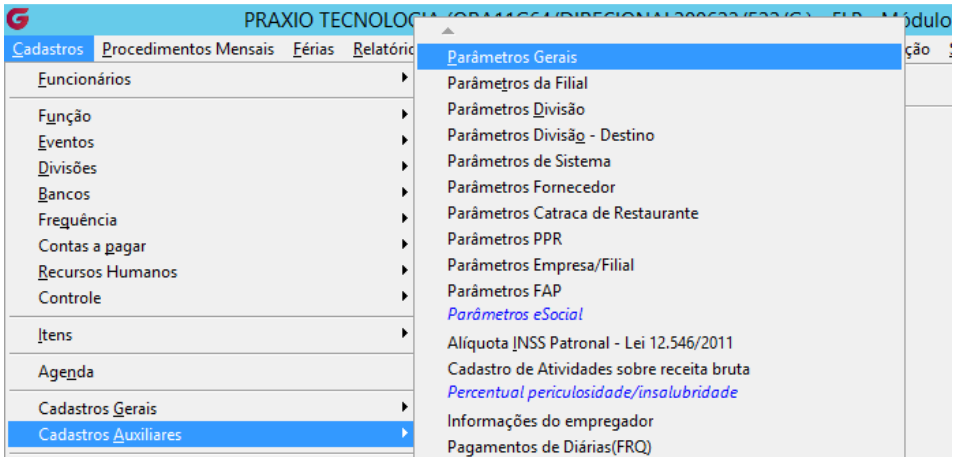

Em destaque os itens que precisam ser definidos para que o sistema possa realizar os cálculos de forma correta.

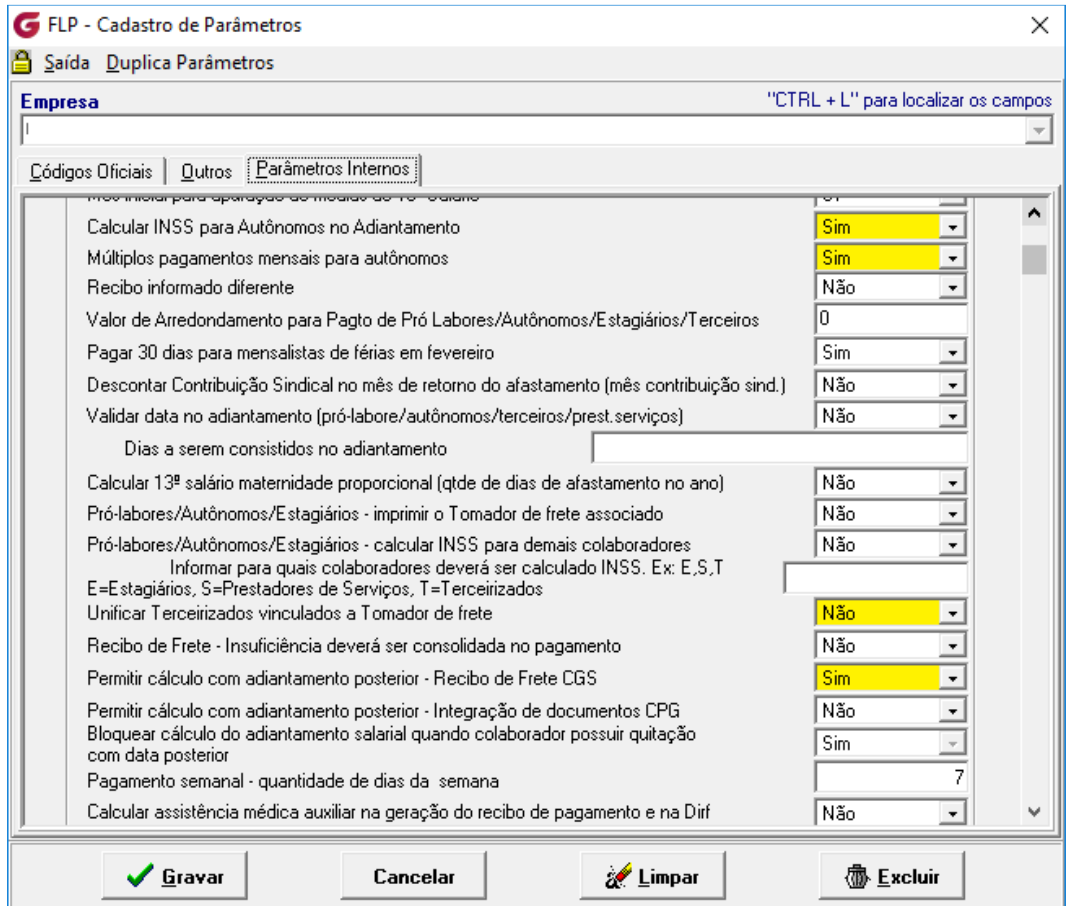

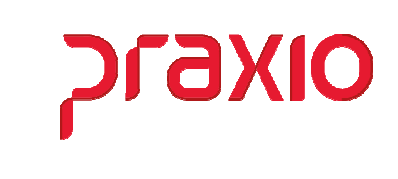

### Tabela de INSS e IRF

Para o cálculo do RPA ou do Contrato de Transporte é necessário o cadastro da tabela de INSS, onde para a competência de cálculo deverá ser cadastrado de acordo com a categoria e levando em consideração a Porcentagem Base de referente a esta categoria que no caso do trabalhador autônomo pode ser Categoria 13 (Contribuinte individual - Trabalhador autônomo que pode ser um Médico, Advogado, Pedreiro, etc.) ou Categoria 15 (Contribuinte individual -Transportador autônomo com contribuição sobre remuneração), apenas como lembrete somente é cadastrado uma faixa com o percentual de 11%.

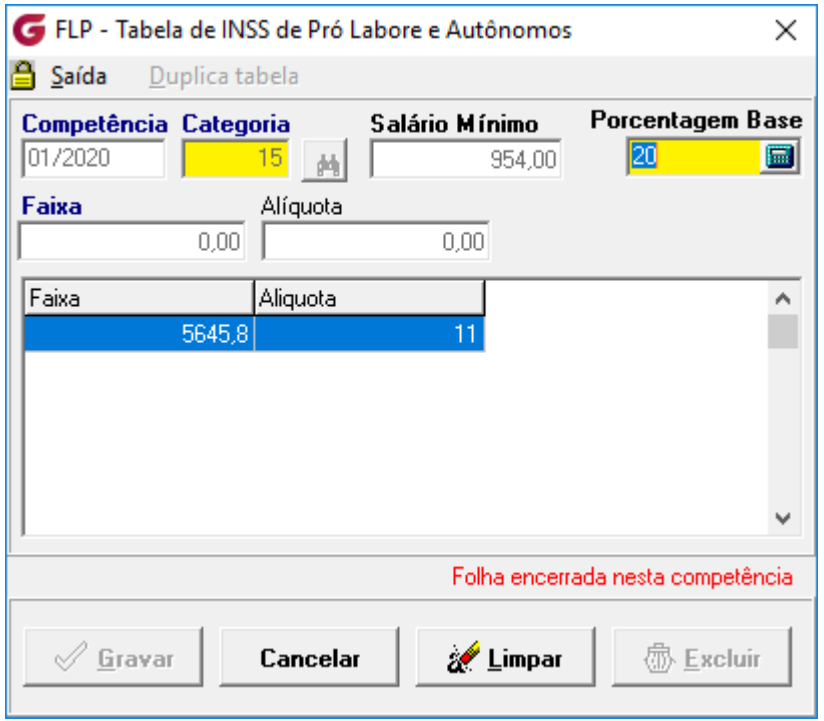

A tabela de IRF é padrão então é só duplicar para o cálculo dos funcionários que serve para Autônomos e Pró-Labores.

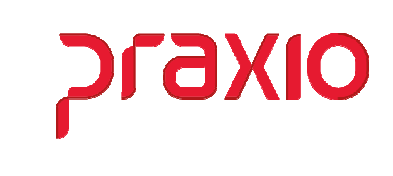

### $\triangleright$  Eventos

Para geração do contrato de transporte ou RPA é necessário cadastrar os eventos que serão utilizados, este processo fica de acordo com a necessidade de cada cliente.

As incidências dos eventos é importante verificar a tabela de incidências ou consulte o seu jurídico, para que não haja divergência junto aos órgão competentes.

Importante consultar as rubicas do eSocial e caso haja alguma dúvidas entre em contato com o Time do eSocial sobre as rubricas.

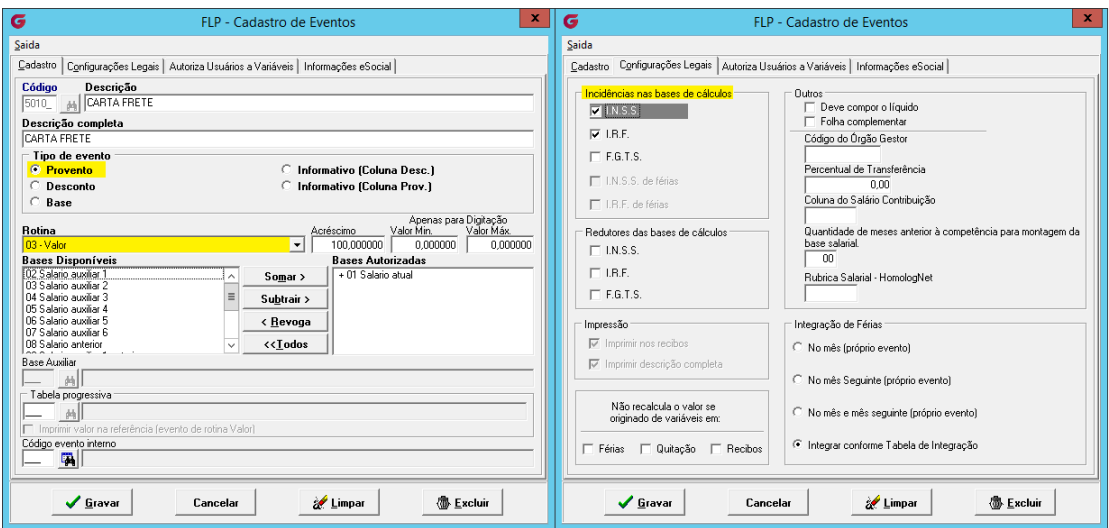

Para os eventos abaixo além do cadastro que é necessário, também deverá associar os eventos internos.

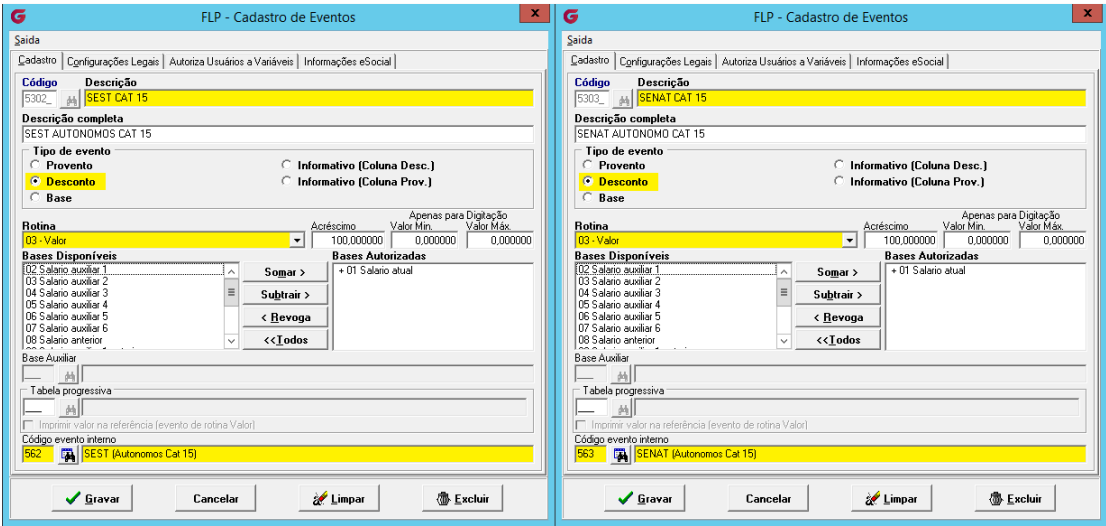

#### Folha de Pagamento **Cálculo RPA para os Autônomos**

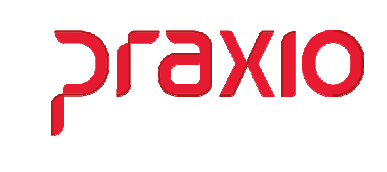

## Fórmulas de cálculos

Para que o cálculo fique da forma correta além do INSS e IRF, é necessário cadastramos duas fórmulas de cálculo:

SEST – Cálculo 20% da Base de cálculo e sobre ela aplica-se a faixa de 1,5%.

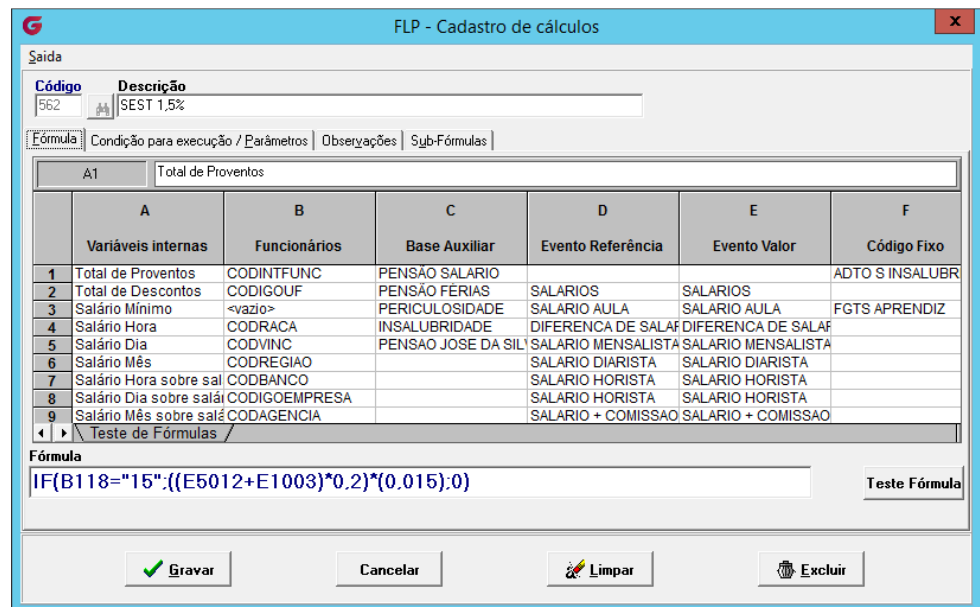

SENAT – Apenas 20% da Base de cálculo e sobre ela aplica-se a faixa de 1%.

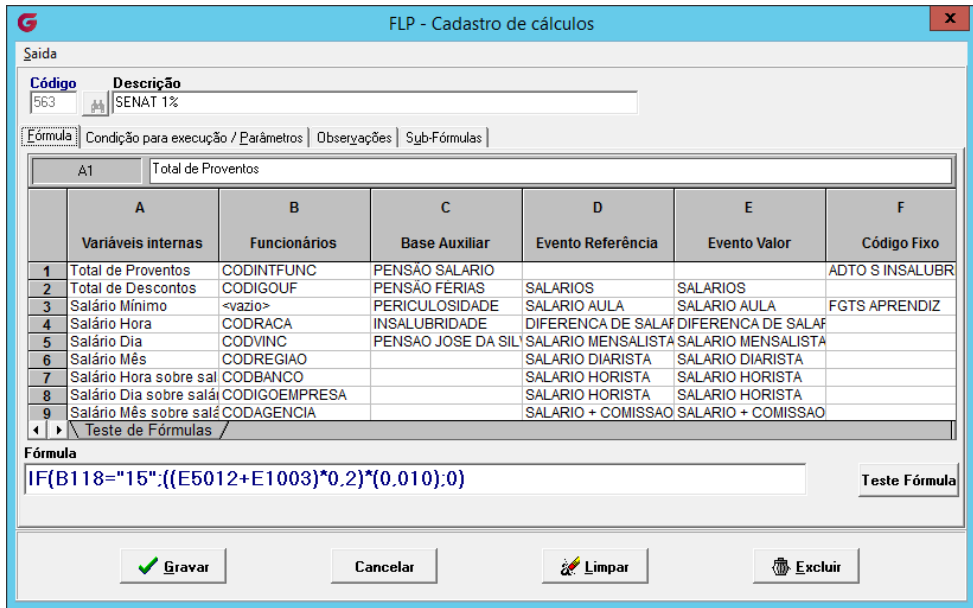

#### Folha de Pagamento **Cálculo RPA para os Autônomos**

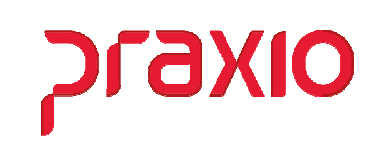

Para ambos os casos Não esqueçam que precisa marcar o tipo de folha deverá ser realizado o cálculo, caso contrario não será calculado.

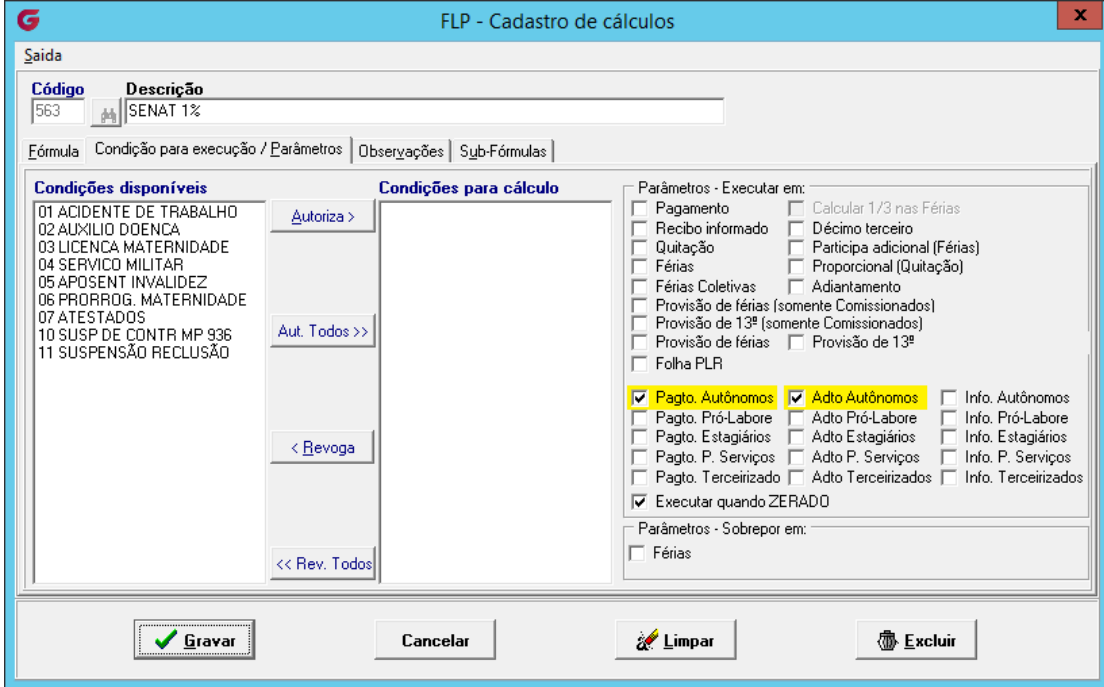

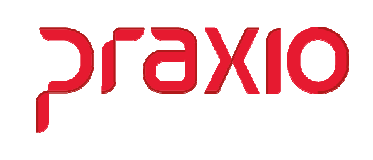

Para cada fórmula criada é necessário associar a um evento, nos exemplos anteriores mesmo o caso do SEST e SENAT que tem evento interno é necessário à associação da fórmula.

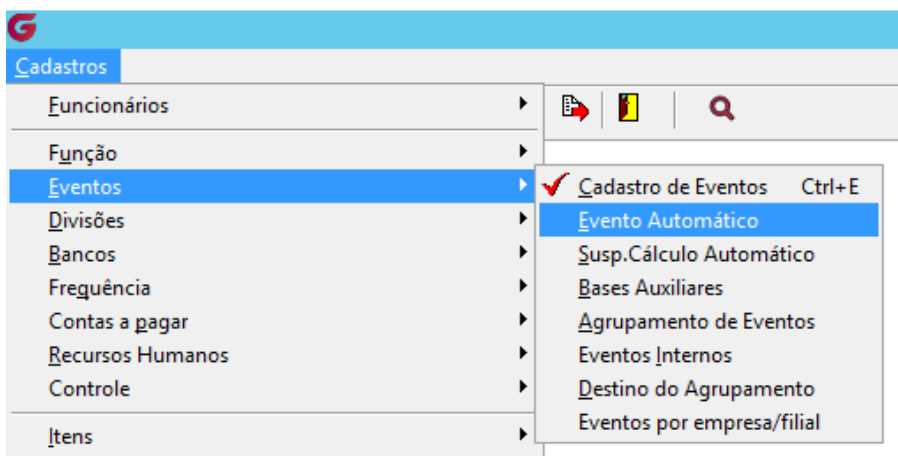

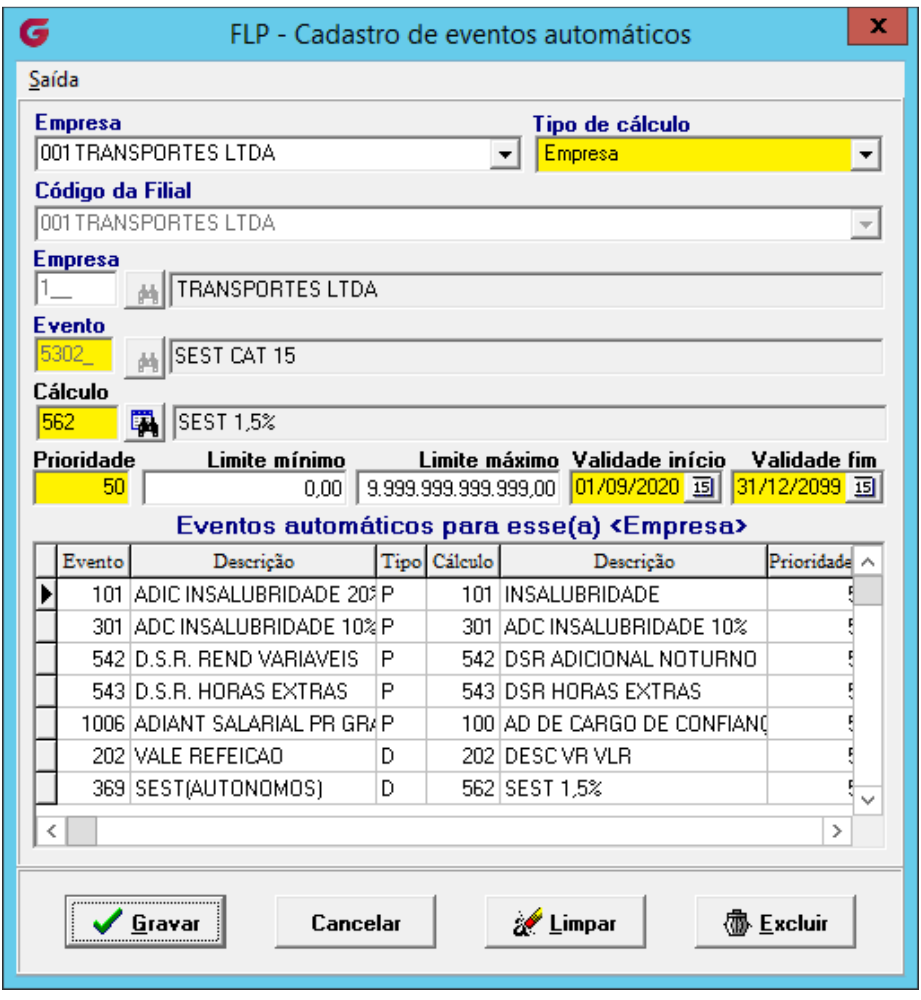

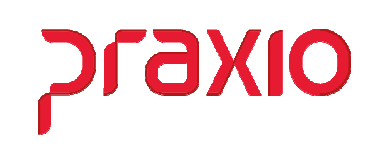

# Integrações e Cálculos

No final de cada competência após o cálculo dos contratos de transportes, as informações vão para o histórico financeiro do autônomo como adiantamentos, para o fechamento mensal, é necessário utilizamos uma rotina para somar os todos os históricos financeiros calculados que serão transformados em Folha

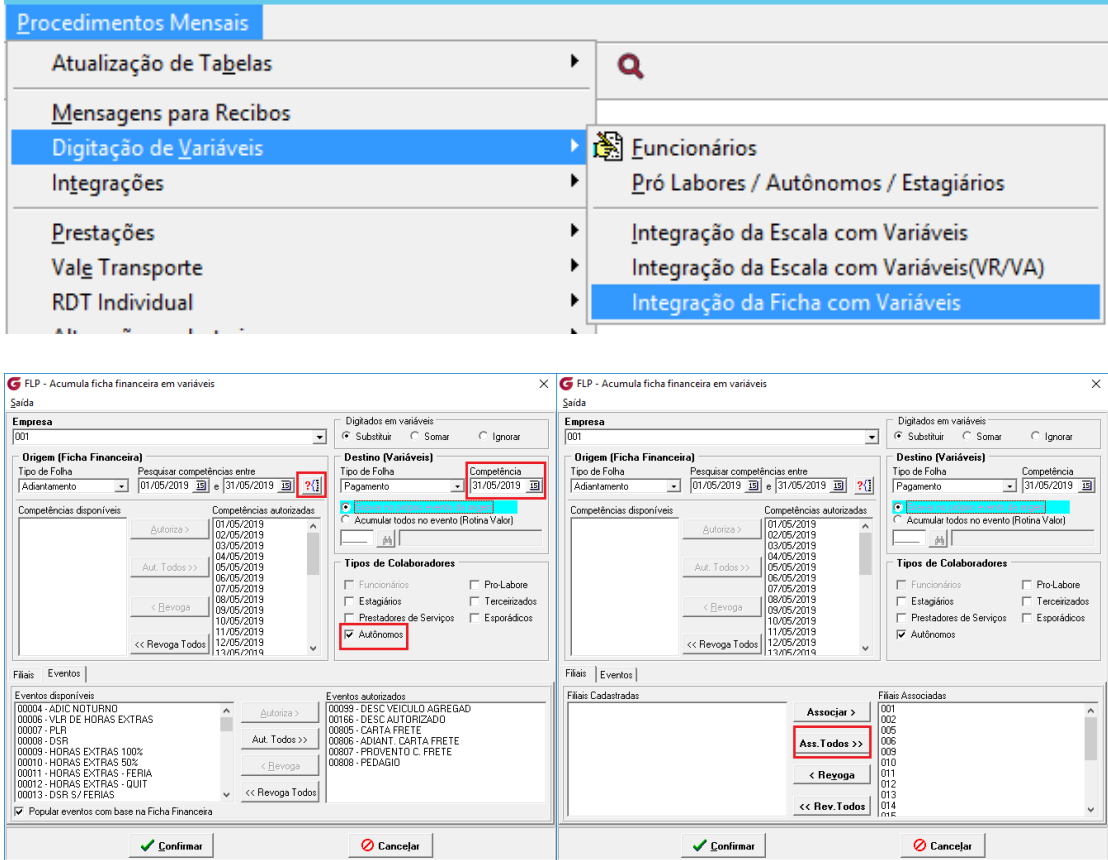

#### Folha de Pagamento **Cálculo RPA para os Autônomos**

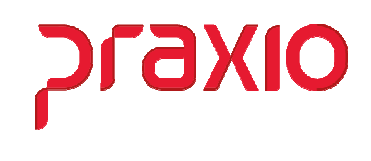

Mesmo depois deste procedimento é necessário o cálculo do recibo de pagamento dos autônomos, para que haja o fechamento dos recolhimentos de INSS e IRF e os envios das informações para SEFIP e eSocial.

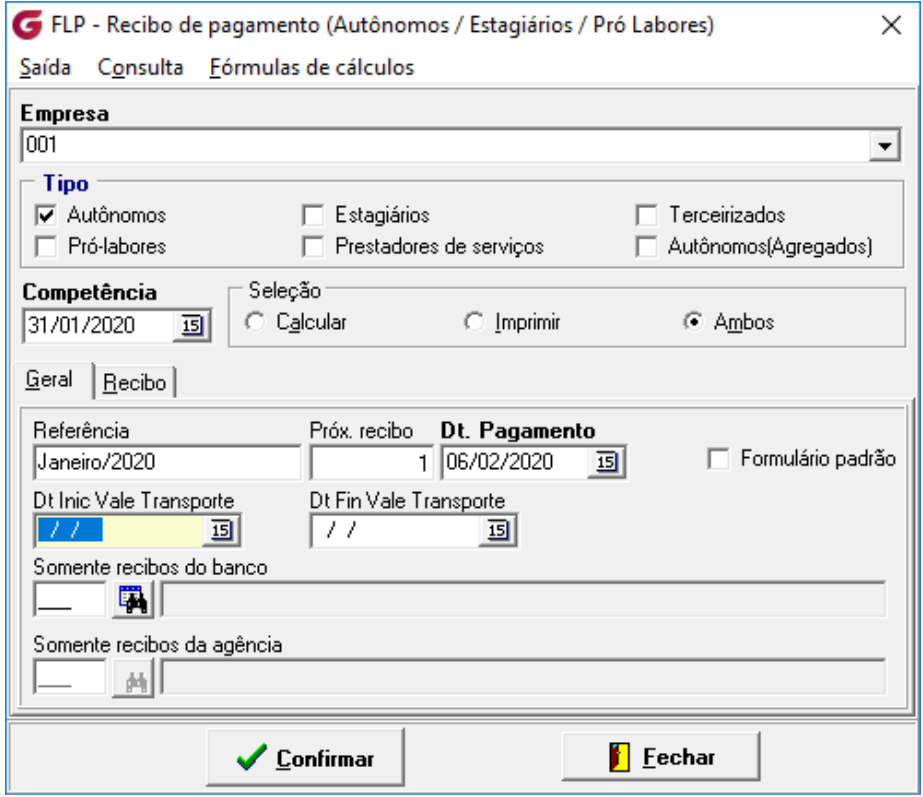